**Lucent Technologies**<br>Bell Labs Innovations

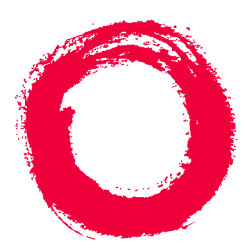

## **CentreVu® Call Management System**

Release 3 Version 8 Alarm Origination Manager

> 585-215-884 Comcode 108771197 Issue 1 June 2000

#### **Copyright© 2000 Lucent Technologies All Rights Reserved Printed in U.S.A.**

#### **Notice**

Every effort was made to ensure that the information in this document was complete and accurate at the time of printing. However, information is subject to change.

#### **Your Responsibility for Your System's Security**

Toll fraud is the unauthorized use of your telecommunications system by an unauthorized party, for example, persons other than your company's employees, agents, subcontractors, or persons working on your company's behalf. Note that there may be a risk of toll fraud associated with your telecommunications system and, if toll fraud occurs, it can result in substantial additional charges for your telecommunications services.

You and your system manager are responsible for the security of your system, such as programming and configuring your equipment to prevent unauthorized use. The system manager is also responsible for reading all installation, instruction, and system administration documents provided with this product in order to fully understand the features that can introduce risk of toll fraud and the steps that can be taken to reduce that risk. Lucent Technologies does not warrant that this product is immune from or will prevent unauthorized use of common-carrier

telecommunication services or facilities accessed through or connected to it. Lucent Technologies will not be responsible for any charges that result from such unauthorized use.

#### **Lucent Technologies Fraud Intervention**

If you suspect that you are being victimized by toll fraud and you need technical support or assistance, call Technical Service Center Toll Fraud Intervention Hotline at 1-800-643-2353.

#### **Canadian Department of Communications (DOC) Interference Information**

This digital apparatus does not exceed the Class A limits for radio noise emissions set out in the radio interference regulations of the Canadian Department of Communications.

Le Présent Appareil Nomérique n'émet pas de bruits radioélectriques dépassant les limites applicables aux appareils numériques de la class A préscrites dans le reglement sur le brouillage radioélectrique édicté par le ministére des Communications du Canada.

#### **Trademarks**

CentreVu and DEFINITY are registered trademarks of Lucent Technologies.

Sun, Sun Microsystems, SunOS, the Sun logo, Solaris, Solstice, Solstice DiskSuite, Enterprise, and Ultra are trademarks or registered trademarks of Sun Microsystems, Inc.

Exatape is a trademark of Exabyte Corporation.

INFORMIX is a registered trademark of Informix Software, Inc.

All other product names mentioned herein are the trademarks of their respective owners.

#### **Ordering Information**

- **Call**: Lucent Technologies Publications Center Voice: 1-800-457-1235 International Voice: +1-317-361-5353 Fax: 1-800-457-1764 International Fax: +1-317-361-5355
- **Write**: Lucent Technologies Publications Center P.O. Box 4100 Crawfordsville, IN 47933 U.S.A.
- **Order**: CentreVu CMS R3V8 High Availability Connectivity, Upgrade and Administration Document No. 585-215-8841

Comcode 108771197 Issue 1, June 2000

For additional documents, refer to the section entitled "Related Documents" in the Preface.

You can be placed on a Standing Order list for this and other documents you may need. Standing Order will enable you to automatically receive updated versions of individual documents or document sets, billed to account information that you provide. For more information on Standing Orders, or to be put on a list to receive future issues of this document, please contact the Lucent Technologies Publications Center.

#### **Lucent Technologies National Customer Care Center**

Lucent Technologies provides a telephone number for you to use to report problems or to ask questions about your call center. The support telephone number is 1-800-242-2121.

#### **Document Support Telephone Number**

Lucent Technologies provides telephone numbers for you to use to report errors or to ask questions about the information in this document. The support telephone numbers are: Voice: 1-888-584-6366 and

International Voice: +1-317-322-6848.

### **European Union Declaration of Conformity**

Lucent Technologies Business Communications Systems declares that the equipment specified in this document conforms to the referenced European Union (EU) Directives and Harmonized Standards listed below:

EMC Directive 89/336/EEC Low Voltage Directive 73/23/EEC

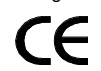

The "CE" mark affixed to the equipment means that it conforms to the above Directives.

#### **Heritage Statement**

Lucent Technologies—formed as a result of AT&T's planned restructuring—designs, builds, and delivers a wide range of public and private networks, communication systems and software, consumer and business telephone systems, and microelectronics components. The world-renowned Bell Laboratories is the research and development arm for the company.

#### **Comments**

To comment on this document, return the comment card at the front of the document.

#### **Acknowledgment**

This document was developed by the Lucent Technologies Information Development Organization for Global Learning Solutions.

# **About Alarm Origination Manager**

## **Introduction**

The *CentreVu* CMS Supplemental Services R3V8 software package includes an enhancement called Alarm Origination Manager (AOM), which allows for remote alarm management and centralized error logging. AOM sends immediate notification of errors to the Lucent Technologies Technical Service Center personnel, who can proactively display the errors and resolve them before you lose valuable data.

**You must have CMS R3V8aj.e or higher to have AOM. If you have an earlier version of CMS, you will need to upgrade.**

AOM runs on the *Sun Microsystems, Inc. Solaris*® server. It operates independently on each CMS R3V8 server, which means that each server sends and logs alarms independently of the other CMS R3V8 servers.The errors may be logged into the AOM error log, the customer log, or the alarm log.

**Note:** The AOM feature is available only for US/Canada CMS systems for which a current Maintenance Warranty Agreement is in effect. Expiration of Warranty and/or a Post Warranty Maintenance Agreement will result in the deactivation of the AOM.

## **Administering AOM**

After a V5 or V6 to V8 Speed Center upgrade, the Lucent Technologies provisioning group will work with an on-site Technician to swap the disk. After the V8 system is running, the provisioning group sends a request to the Technical Services Organization (TSO) Database Administration support personnel to administer and activate AOM.

Registration needs to occur only once. If AOM is already active on the system, no further action is necessary.

The customer is responsible for performing a baseload upgrade (for example, r3v8af.f to r3v8aj.e). Once the upgrade has been completed, the customer must contact the Database Administration Group to register AOM.

**Administering AOM 2**

To register AOM, follow these steps.

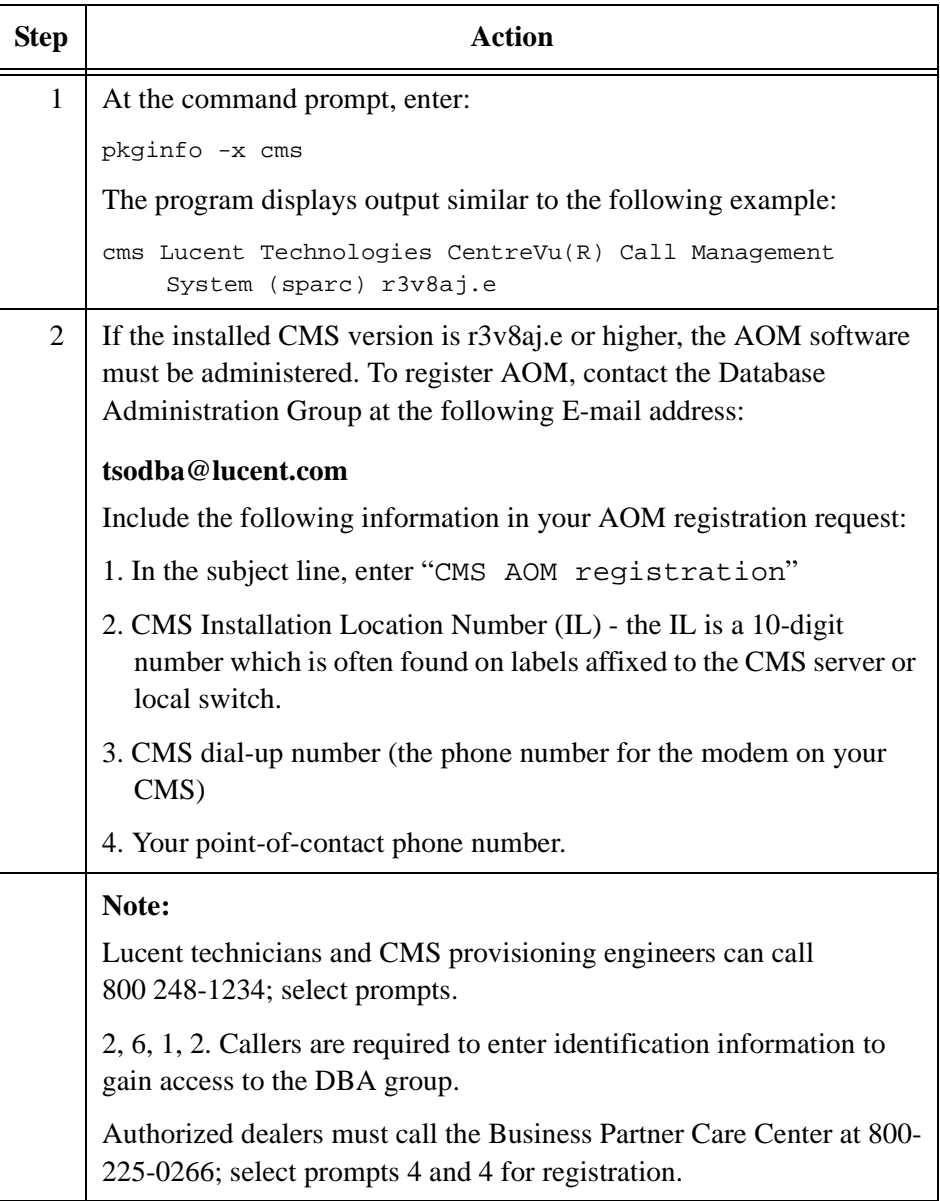

**How AOM Works 3**

## **How AOM Works**

Whenever the AOM receives an error, it writes this error to a log. At a specified error threshold level, AOM sends an alarm via modem to a remote computer system, such as INADS. The remote system generates a trouble ticket for the Lucent Technical Service Center (TSC) personnel.

Errors or conditions that exceed a certain threshold are defined as active alarms and result in a call to the remote system alarm receiver. The thresholds that cause a condition to become "alarmable" are link outages, archiver and harchiver errors, and disk full or disk read/write errors.

Some examples of alarm types are:

ARCH HARCH DISK ACDLINK[i] ECH\_WARNING ECH\_FAILURE (TEST\_ALARM & ES\_ALARM)

### **Receiving and Resolving Active Alarms** <sup>1</sup>

Services personnel are responsible for administering alarm events, including Expert Systems (ES) and test alarms, on either a local or remote system. A typical scenario might include the following:

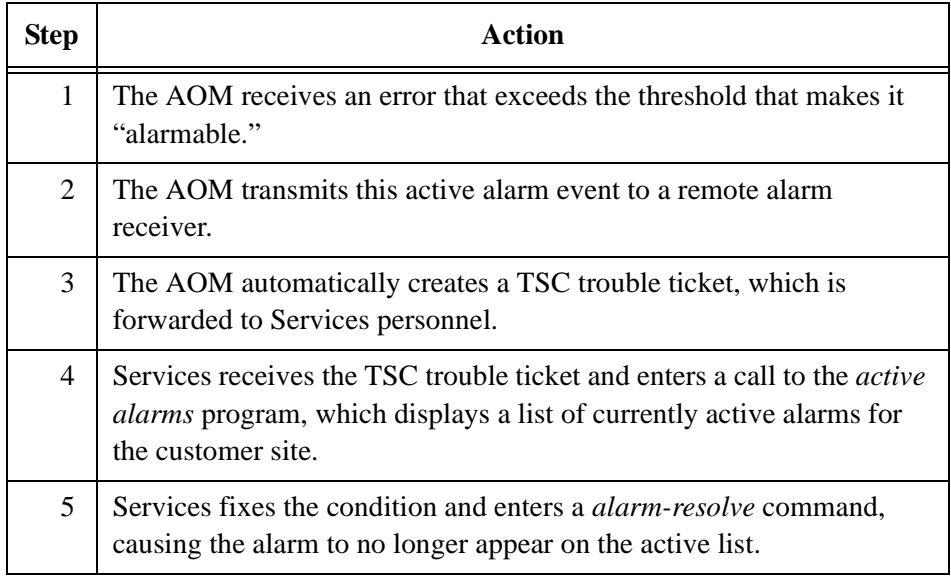

**How AOM Works 4**